## Package 'overtureR'

August 1, 2024

<span id="page-0-0"></span>Title Load 'Overture' Datasets as 'dbplyr' and 'sf'-Ready Data Frames

Version 0.1.0

Description An integrated R interface to the 'Overture' API (<<https://docs.overturemaps.org/>>). Allows R users to return 'Overture' data as 'dbplyr' data frames or materialized 'sf' spatial data frames.

License MIT + file LICENSE

**Suggests** bench, duckdbfs, httr, jsonlite, test that  $(>= 3.0.0)$ 

Config/testthat/edition 3

Encoding UTF-8

RoxygenNote 7.3.2

URL <https://github.com/arthurgailes/overtureR>, <https://arthurgailes.github.io/overtureR/>

BugReports <https://github.com/arthurgailes/overtureR/issues>

**Imports** DBI, dbplyr, dplyr  $(>= 1.0.0)$ , duckdb  $(>= 1.0.0)$ , glue, sf

NeedsCompilation no

Author Arthur Gailes [aut, cre, cph] (<<https://orcid.org/0009-0006-8176-8653>>)

Maintainer Arthur Gailes <agailes1@gmail.com>

Repository CRAN

Date/Publication 2024-08-01 09:30:02 UTC

### **Contents**

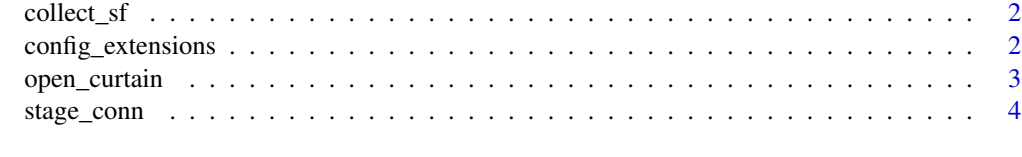

**Index** [6](#page-5-0) **6** 

<span id="page-1-0"></span>

#### Description

Collects a lazy dbplyr view and materializes it as an in-memory sf table.

#### Usage

collect\_sf(tbl, geom\_col = NULL, crs = 4326)

#### Arguments

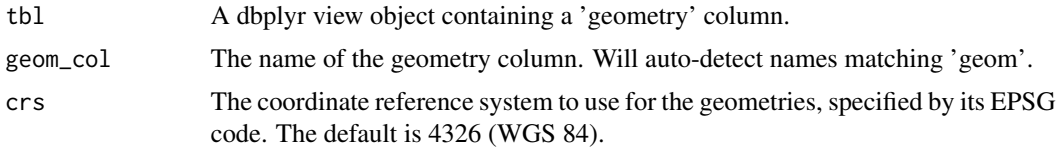

#### Value

An 'sf' object with the dataset converted to spatial features.

#### Examples

```
bbox \leq c(xmin = -120.5, ymin = 35.5, xmax = -120.0, ymax = 36.0)
lazy_tbl <- open_curtain("building", bbox)
collect_sf(lazy_tbl)
```
config\_extensions *Check duckdb extension and config settings*

#### Description

Check duckdb extension and config settings

#### Usage

```
config_extensions(conn)
```
#### Arguments

conn A connection to a duckdb database.

#### <span id="page-2-0"></span>Description

Fetches overture data from AWS. If a bounding box is provided, it applies spatial filtering to only include records within that area. The core code is copied from duckdbfs, which deserves all credit for the implementation

#### Usage

```
open_curtain(
  type,
 bbox = NULL,theme = get_theme_from_type(type),
  conn = NULL,
  as_s f = FALSE,mode = "view",tablename = ifelse(is.null(type) | type == "*", theme, type),
 union_by_name = FALSE,
 base_url = "s3://overturemaps-us-west-2/release/2024-07-22.0"
)
```
#### Arguments

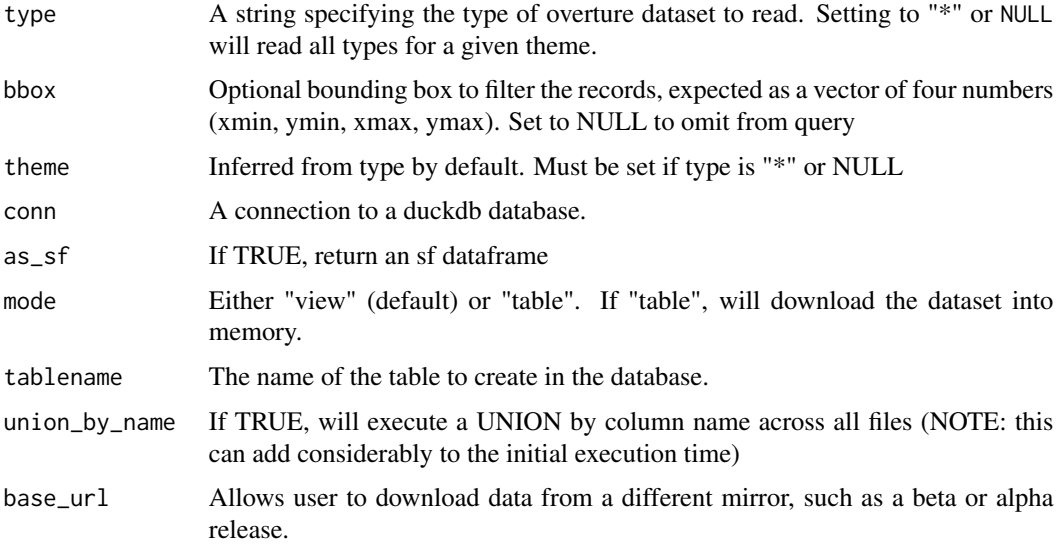

#### Value

An dbplyr lazy dataframe, or an sf dataframe if as\_sf is TRUE

#### Examples

```
bbox \leq c(xmin = -120.5, ymin = 35.5, xmax = -120.0, ymax = 36.0)
open_curtain("building", bbox)
```
stage\_conn *create a cachable duckdb connection. In dev*

#### Description

stage\_conn is primarily intended for internal use by other overtureR functions. However, it can be called directly by the user whenever it is desirable to have direct access to the connection object. The core code is copied from duckdbfs, which deserves all credit for the implementation

#### Usage

```
stage_conn(
  dbdir = ":memory:",
  read_only = FALSE,
  bigint = "numeric",
  config = list(),
  ...
\mathcal{L}
```
strike\_stage(conn = stage\_conn())

#### Arguments

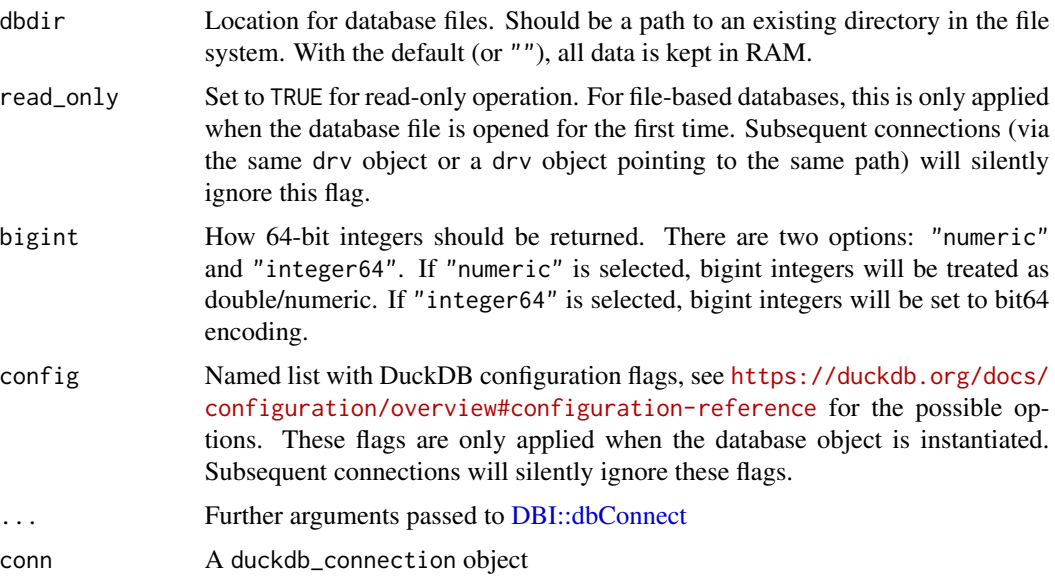

<span id="page-3-0"></span>

#### <span id="page-4-0"></span>stage\_conn 5

#### Details

When first called (by a user or internal function), this function both creates a duckdb connection and places that connection into a cache (overturer\_conn option). On subsequent calls, this function returns the cached connection, rather than recreating a fresh connection.

This frees the user from the responsibility of managing a connection object, because functions needing access to the connection can use this to create or access the existing connection. At the close of the global environment, this function's finalizer should gracefully shutdown the connection before removing the cache.

strike\_stage closes the connection.

#### Value

a [duckdb::duckdb\(\)](#page-0-0)connection object

#### Examples

```
con <- stage_conn()
strike_stage(con)
```
# <span id="page-5-0"></span>Index

collect\_sf, [2](#page-1-0) config\_extensions, [2](#page-1-0)

DBI::dbConnect, *[4](#page-3-0)* duckdb::duckdb(), *[5](#page-4-0)*

open\_curtain, [3](#page-2-0)

stage\_conn, [4](#page-3-0) strike\_stage *(*stage\_conn*)*, [4](#page-3-0)